# **Ghana**

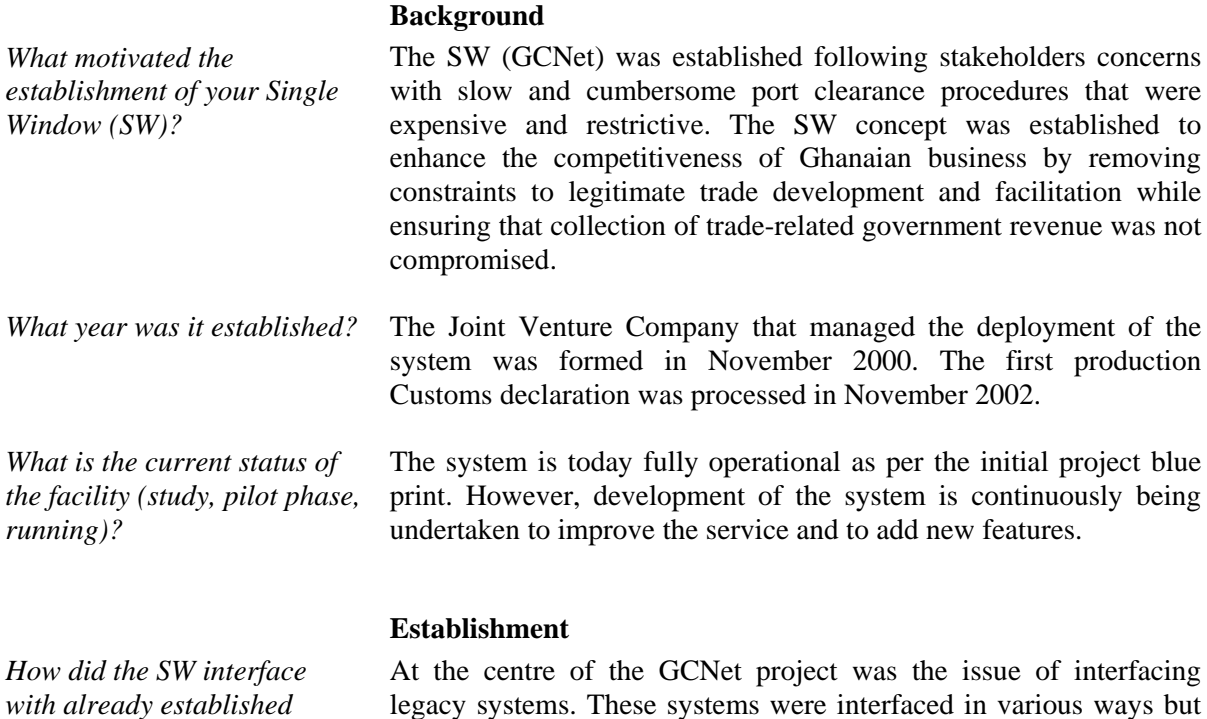

*systems (if any existed)?* 

*Did any other SW model serve as inspiration or* 

*staff was required in the* 

*What process was followed in setting it up? Was there a* 

*model?* 

*pilot project?* 

*organized?* 

mostly using the concept of an EDI messaging being sent from one system to another. Yes, the Ghana system is based on an adaptation primarily of the Mauritian model which itself was developed based on the

Singaporean model. After having decided which system to adopt, a lengthy process of

review and modification of the Mauritian system was undertaken. In parallel, a full review of processes and procedures was undertaken in order to avoid computerising inefficient processes. The system was then customised and deployed in phases, starting with a pilot site that was used for testing. Each site was then rolled-out in sequence.

*What kind of training for the establishment and how was it*  Training was performed at various levels and was always a central element of the project.

- Customs officials were trained using the "train-the-trainer" methodology over a period of 12 months; a total of 600 Customs officers were trained
- Other users, who included Customs Brokers, Shipping Agents, Commercial Banks, Freight Stations, Port Authority, and Regulatory agencies were trained in batches in the form of one week training sessions (free of charge) for every entity run back-to-back over 18 months. Total of 1,500 users trained.

*How long did it take the facility to become operational?* 

From "decision to go ahead" to first production process, it took 2 years. It then took an additional year to deploy 95% of sites. The remaining 5% (interconnecting remote land border sites) was completed one year later.

#### **Services**

*What services does the SW provide? What documents/ information/process are covered?* 

*How many transactions per day are handled? What percentage of total transactions?* 

*How many clients does the SW have at the present time?*  The SW processes Master Manifest submission and distribution, House Manifest submission and distribution, Customs Declaration submission and distribution, Customs Release distribution, Delivery Order distribution, ship and aircraft movement information over web-portal, access to statistics by various stakeholders using datamining, and issuance and distribution of licences, permits and exemptions by regulatory agencies.

GCNet processes approximately 350,000 Customs declarations per annum (1,000 to 1,500 per day representing 98% of total number of declarations – balance being some minor land borders) and 6,000 manifests per annum (representing 100% of manifests).

In 2005, client usage was as follows:

- 400 Clearing Agents in 625 locations
- 65 Shipping Agents
- 6 private freight terminals
- 10 Government ministries and agencies

System Operational in:

- Both of Ghana's Seaports
- Single international airport
- 3 Land border posts

#### **Operational model**

Two main components form part of the Ghana Single Window system:

- (a) A Customs Management Software called GCMS (Ghana Customs Management System)
- (b) An electronic data inter-change platform called TradeNet.

GCMS enables Customs to perform all necessary Customs-related processing. TradeNet interfaces GCMS to all stakeholders by exchanging EDI files. In addition to Customs, TradeNet also interfaces stakeholders among themselves.

*Who are the main clients?* The main client (i.e. the entity that provided the mandate for the system) is the Ministry of Trade and Industry of Ghana. The main clients in terms of system users are:

- Customs
- Port Authority

*How does it work? What is the operational model for the SW (describe the business process model)?* 

- Freight Forwarders
- Commercial Banks
- **Filter Fight Terminals**
- Airport Freight Handling operator
- Ministry of Trade
- Ministry Of Finance & Economic Planning
- **Revenue Agencies Governing Board**
- Central Bank
- Statistical Service
- Narcotics Control Board
- Driver and Vehicle Licensing Authority
- **Shippers' Council**
- Free Zone Board
- Standards Board
- **Environmental Protection Agency**
- **Minerals Commission**

GCNet is a Public-Private Joint Venture Company formed by the following entities:

- SGS S. A. (Private)
- Ghana Customs (Government)
- Ecobank Ghana Limited (Private)
- Ghana Commercial Bank (Government Majority)
- Ghana Shippers' Council (Government)

Initial investment cost for the set up was USD 6 Mio.

#### **Business model**

GCNet operates as a private company making profit and distributing dividends. The system is financed by a Network Charge levied on all Customs declarations processed by the system. This charge is only applicable on Imports.

Exports, Transit, Warehousing, Free Zone and Data Mining are all free of charge.

*What were the costs of establishment of the facility?* 

*What is the business model?* 

*(government, private sector, Private-Public partnership)?* 

*How is it financed* 

*What was the difference between estimated costs and real costs?* 

The difference between estimated and actual cost was approximately USD 700,000, arising mainly from higher than anticipated costs in infrastructure and communications links.

*Which public and private agencies are involved in the facility?* 

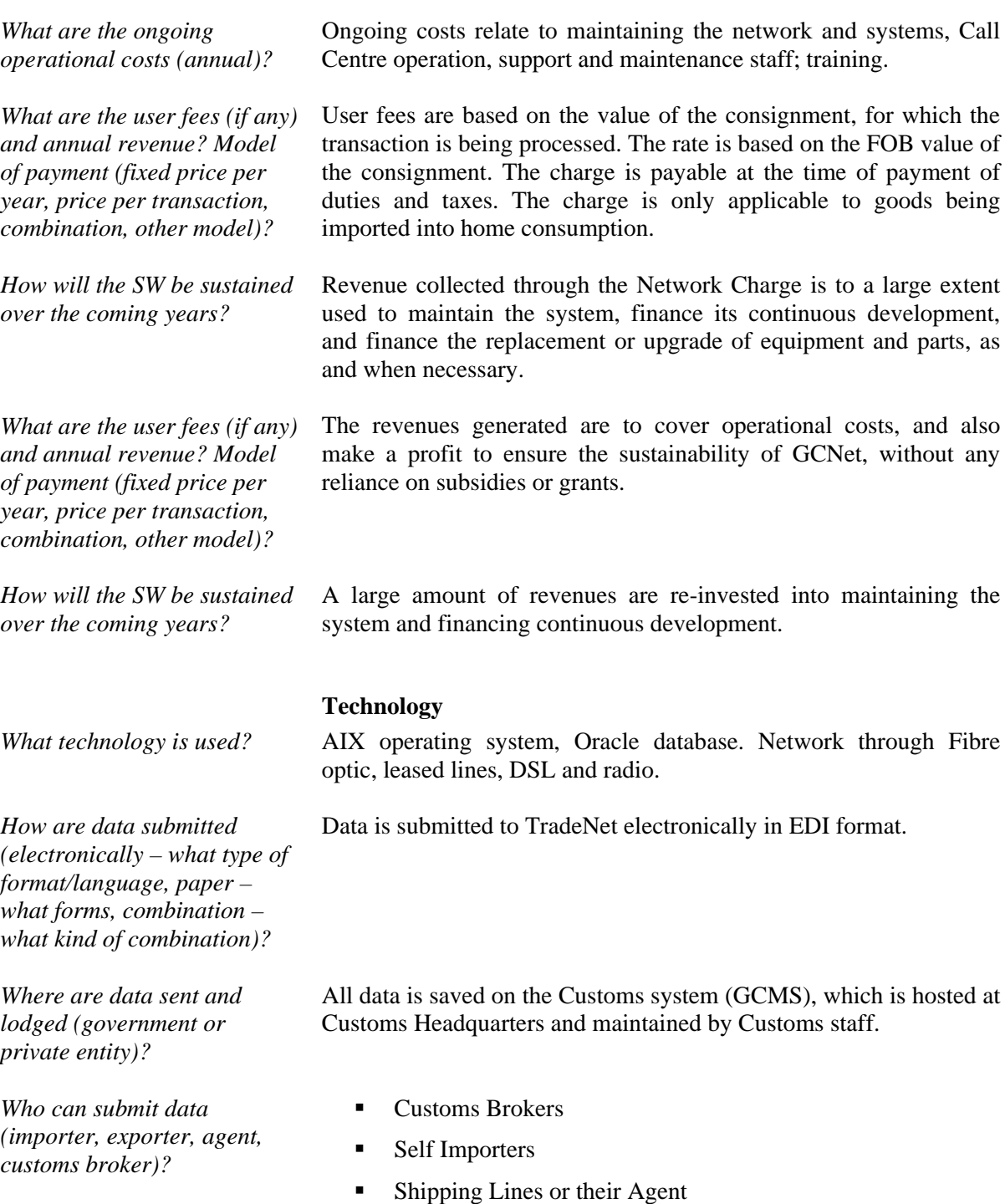

- **Airlines**
- **Freight Forwarders**
- **Commercial Banks**

### **Promotion and communication**

The potential benefits of the deployment of the system were outlined to all stakeholders, who were all encouraged to take equity stakehold in this "community network" that would ultimately link all trade operators, especially those who transact business with Customs for a start.

*How did you promote the facility?* 

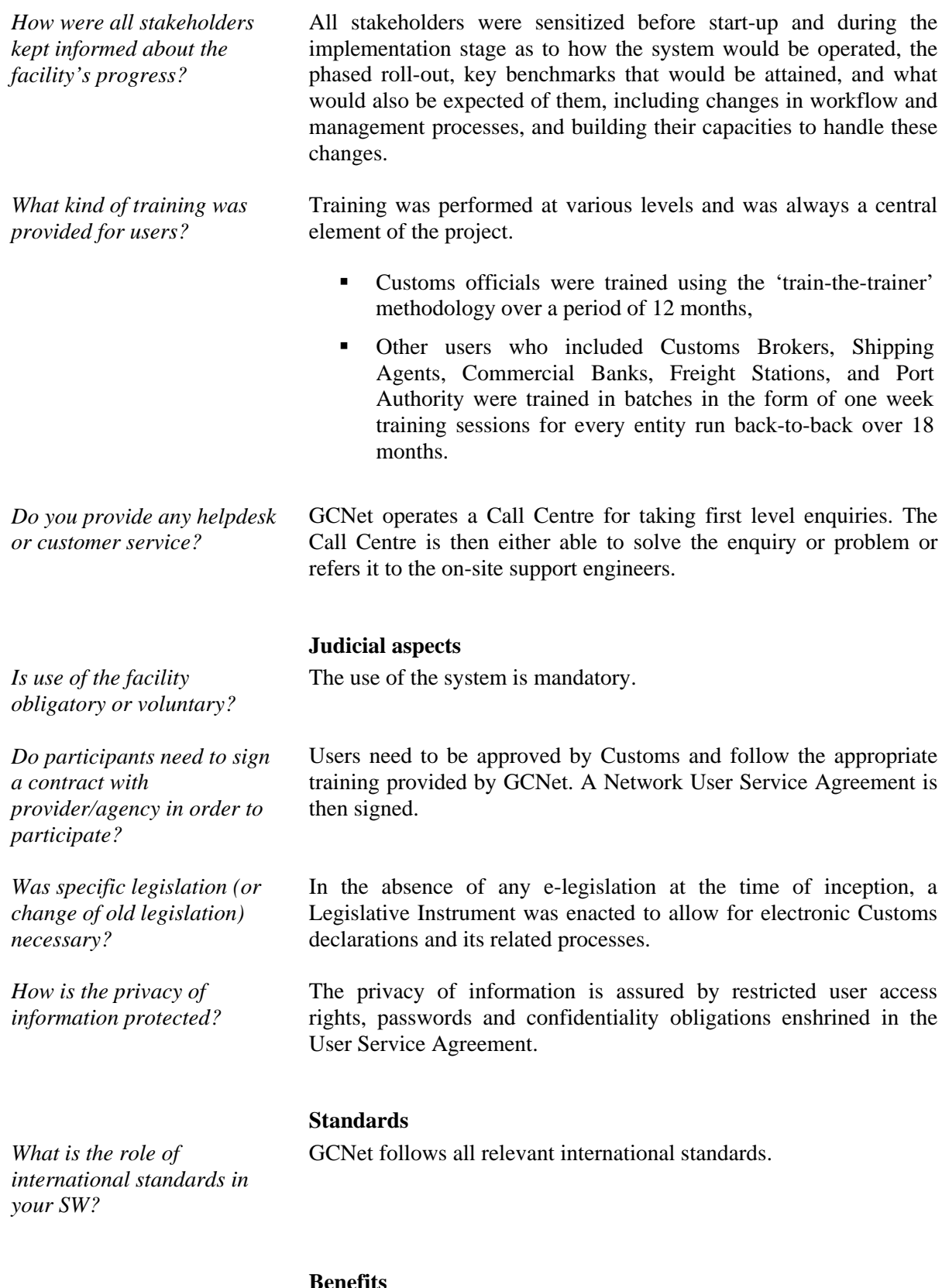

*What are the benefits to clients and to participating agencies? How did it benefit trading community and the* 

## **Benefits**

Benefits of the system are multiple. The major benefits are as follows:

**For the Importer/Exporter: faster clearance time, more** transparent process, more predictable process, less

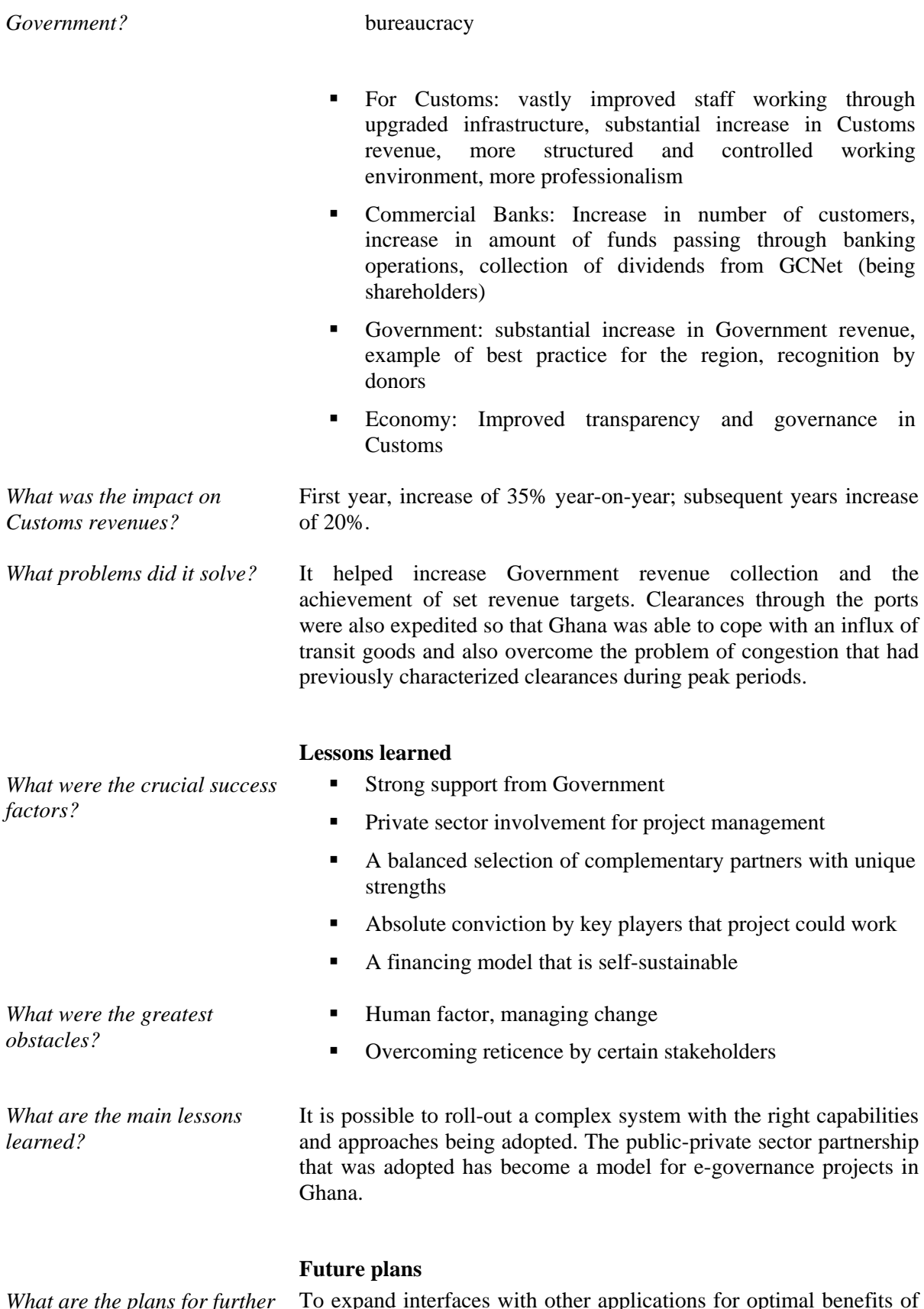

*What are the plans for further development of the SW?*  applications for optim *ther* 10 expand internaction-<br>SW to be realized.

*What are the biggest obstacles to further development of the SW?* 

*How best can UN/CEFACT help with the development of the SW facility (standards, capacity building etc.)?* 

*Do you intend to make agreements concerning SW cooperation on the regional level?* 

*Are you planning to have agreements for exchange of data with SW running in other countries?* 

Changing organizational mind-sets about possibilities to be derived from enhanced SW.

Further establishing of standards and helping to develop capacity in resource constrained environments.

There are on-going regional discussions for possible SW cooperation at the regional level. However, in view of slow SW development in other countries, cooperation at an operational stage has been slow.

Yes. Already cooperating with Côte d'Ivoire in exchange of information on their trade operators transiting through Ghana.

**Source for further information** 

*Website:* www.ghanatradenet.com

*Contact details:* Main contact person: Mr. Alwin Hoegerle Title: General Manager Address: Premier Towers, Pension Road P.O. Box OS 756 Accra, Ghana Phone: +233 21 677001 Email: [Alwin.hoegerle@sgs.com](mailto:Alwin.hoegerle@sgs.com)